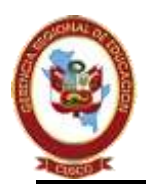

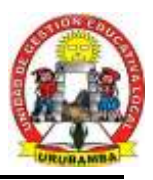

**"AÑO DEL BICENTENARIO, DE LA CONSOLIDACIÓN DE NUESTRA INDEPENDENCIA, Y DE LA CONMEMORACIÓN DE LAS HEROICAS BATALLAS DE JUNÍN Y AYACUCHO"**

#### **COMUNICADO Nº 14-2024-UGEL-U**

La Unidad de Gestión Educativa Local de Urubamba Ejecutora N° 308, a través de la oficina de escalafón, comunica al personal docente que ingreso a la carrera pública magisterial, en el ámbito de la UGEL Urubamba. Sírvase presentar su legajo personal físico y virtual a la oficina de escalafón **hasta el 06 de Marzo del presente año**. Para la apertura en el sistema AYNI. Considerando la guía que se adjunta a continuación:

1.- Elaborar el legajo virtual, escaneando todos los documentos ORIGINALES y colocar en una carpeta y sección que corresponde, UN PDF POR DOCUMENTO. Una vez completado la documentación en una carpeta, dicha carpeta se comprime en WINRAR y se debe enviar al correo institucional (escalafonugelurubamba@gmail.com), no olvidar al momento de enviar elegir la opción de EDITAR, para poder descargar en la oficina de escalafón.

2.- El legajo físico se ingresa por mesa de partes con FUT.

3.-Para cualquier duda al respecto apersonarse a la oficina de escalafón o comunicarse con:

 $\checkmark$  Gabriela Laurel La Torre - Técnico de escalafón. celular 984415833.

Urubamba, 26 de febrero de 2024

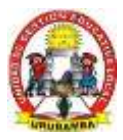

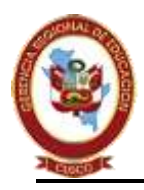

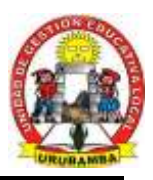

**"AÑO DEL BICENTENARIO, DE LA CONSOLIDACIÓN DE NUESTRA INDEPENDENCIA, Y DE LA CONMEMORACIÓN DE LAS HEROICAS BATALLAS DE JUNÍN Y AYACUCHO"**

#### **GUIA PARA ELABORAR EL LEGAJO PERSONAL VIRTUAL**

 $\triangleright$  CREAR UNA CARPETA NUEVA

Con anti click en la pantalla principal, seleccionar NUEVO y CARPETA

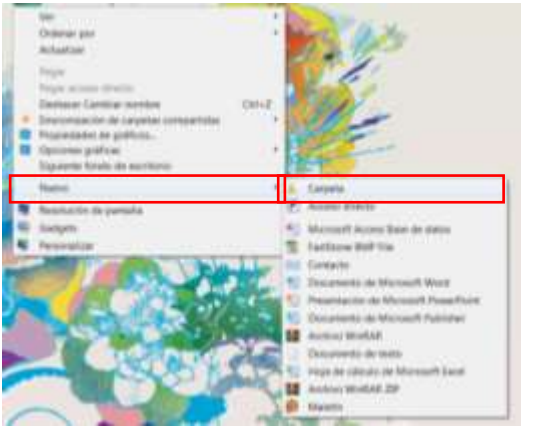

En la nueva carpeta colocar **"LEGAJO PERSONAL + NOMBRE COMPLETO"**

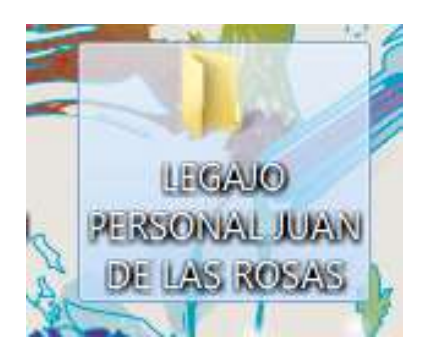

 Dentro de la carpeta **"LEGAJO PERSONAL + NOMBRE COMPLETO"** crear 10 subcarpetas como se muestra en la imagen.

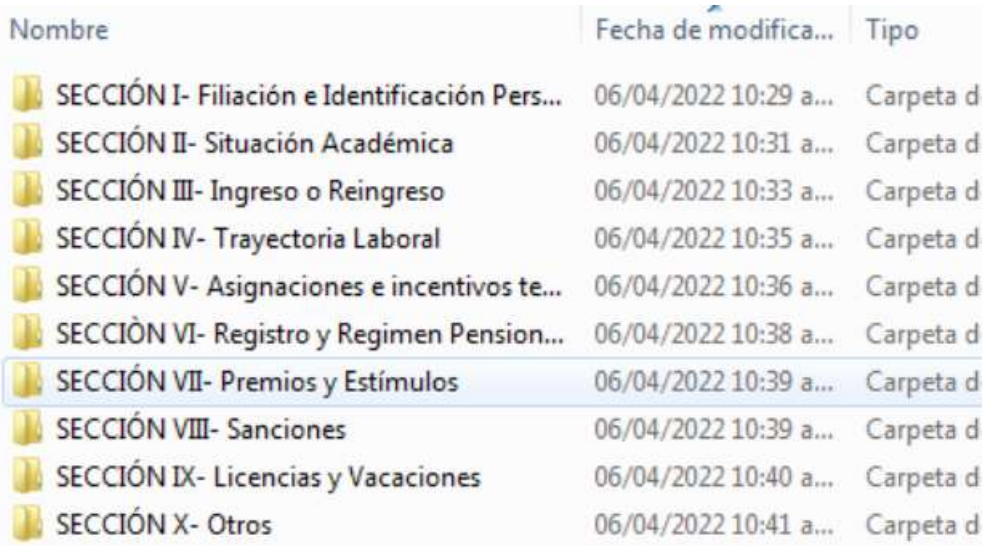

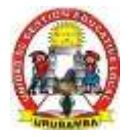

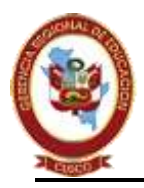

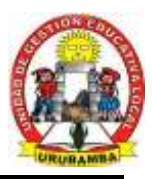

**"AÑO DEL BICENTENARIO, DE LA CONSOLIDACIÓN DE NUESTRA INDEPENDENCIA, Y DE LA CONMEMORACIÓN DE LAS HEROICAS BATALLAS DE JUNÍN Y AYACUCHO"**

 Dentro de la carpeta adjuntar los documentos correspondientes en formato **PDF**, por ejemplo en la **SECCIÓN II,** los documentos adjuntos serian de la manera que se muestra en la imagen:

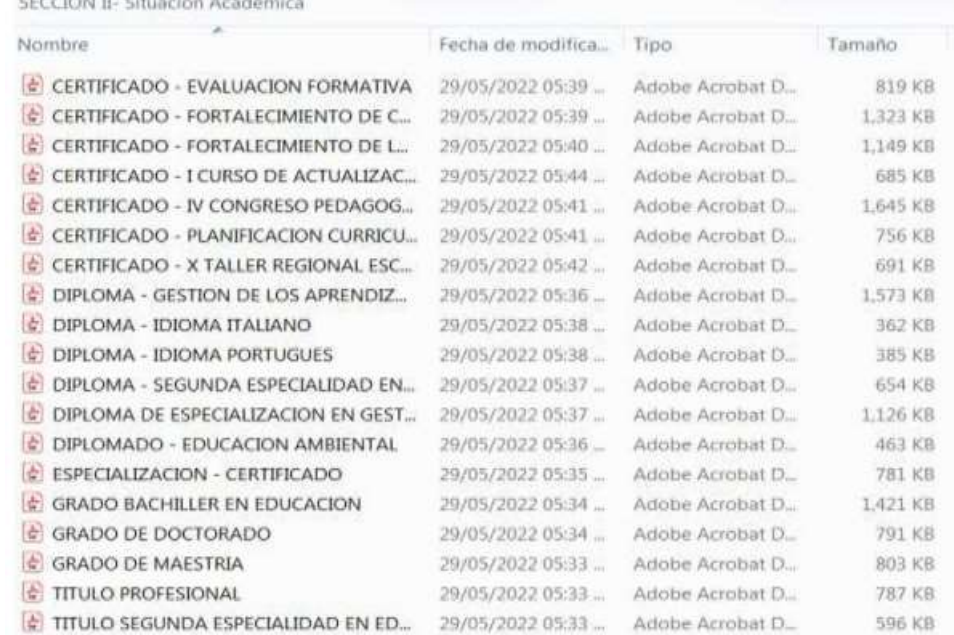

#### **IMPORTANTE:**

- Subir los documentos correspondientes de cada sección en un PDF (**cada Documento es un archivo pdf** con peso de menos de 2MB, puesto que sistema AYNI solo permite máximo 2MB.)
- Se aadjunta en el siguiente link el formato de boleta personal y declaraciones juradas. [https://drive.google.com/drive/folders/1XTj7mZNoGYqpqyhRpcOYNUlMwkoXfy\\_T?usp=drive\\_lin](https://drive.google.com/drive/folders/1XTj7mZNoGYqpqyhRpcOYNUlMwkoXfy_T?usp=drive_link) [k](https://drive.google.com/drive/folders/1XTj7mZNoGYqpqyhRpcOYNUlMwkoXfy_T?usp=drive_link)
- Para escanear los documentos se recomienda descargar en un celular siguiente APP **CamScanner.**
- Para comprimir documentos se recomienda usa[r https://www.ilovepdf.com/es/comprimir\\_pdf](https://www.ilovepdf.com/es/comprimir_pdf)
- Finalmente, la carpeta se comprime y se envía al siguiente correo:

#### **escalafonugelurubamba@gmail.com**

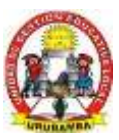

## Sección I Filiación e Identificación personal

- · Boleta de datos personales (Teléfono, Dirección actualizada y otros datos familiares).
- · Copia del DNI o carné de extranjería.
- · Copia del Documento Nacional de Identidad de los hijos.
- Copia de la partida de nacimiento de los hijos (lactancia).
- · Copia de Documento Nacional de Identidad del conyugue o conviviente.
- · Copia de la partida de matrimonio.
- · Constancia notarial de convivencia.
- · Declaración jurada simple que señale: que no cuenta con antecedentes penales, policiales y tener buen estado de salud.
- Declaración jurada de bienes y rentas (Funcionarios y/o Servidores que manejan fondos del Estado).
- · Resolución de Discapacidad emitida por CONADIS.
- · Copia del autogenerado de ESSALUD.
- · Documento oficial que acredite que es miembro de las Fuerzas Armadas.

## **Sección II Situación Académica**

- · Copia del título Profesional Pedagógico, y/o título de segunda especialidad en educación (registrado).
- Copia del título profesional no pedagógico.
- Copia del Duplicado de título y/o grado (registrado).
- · Título de profesional técnico.
- · Copia de los estudios y/o Grado de Maestría o Doctorado.
- · Copia del Grado Académico: Bachiller.
- Copias de los estudios de especialización, diplomados (mínima 200 horas).
- Capacitaciones, actualización docente y otros con una duración mínima de 100 horas (05 últimos años).
- · Constancias de figurar en el Registro Nacional de Docentes bilingües de lenguas originarias del Perú.
- · Documento que acredite Colegiatura en el Colegio de Profesores del Perú (\*) Profesional.
- · Producción intelectual de acuerdo con la normativa expresa (registro en INDECOPI, depósito legal en la Biblioteca Nacional).
- · Producción intelectual de documentos que acrediten haber desarrollado ideas, procesos, estrategias para un cambio en las prácticas educativas (innovaciones educativas).
- Copia del certificado de educación secundaria.

(\*) Artículo 37° inciso 37.2 del Reglamento de la Ley de Reforma Magisterial DS N° 004-2013-ED. Queda en suspenso de acuerdo a la Décima Disposición Complementaria Transitoria del Reglamento de la Ley. D.S. N°004-2013-ED.

# **Sección III** Ingreso o Reingreso

- · Copia de resolución de nombramiento.
- · Copia de resolución de reingreso.
- · Copia de resoluciones de Contratos personales de servicios en el sector educación.
- · Copia de resolución de término de contrato personal de servicios.
- · Copia de resolución de reconocimiento de efecto de pago.

### **Sección IV Trayectoria Laboral**

- · Resoluciones de designación.
- Resoluciones de destaques.
- · Resoluciones de rotación.
- Resoluciones de encargo.
- · Resoluciones de reasignación.
- · Resoluciones de permuta.
- Resoluciones de ascenso.
- · Resoluciones de transferencia.
- · Evaluaciones de desempeño.
- · Copia de otras resoluciones por Desplazamiento de personal.

## **Sección V** Asignaciones e incentivos temporales, retenciones judiciales y pagos indebidos

- · Resoluciones de incentivo por excelencia profesional.
- · Resoluciones de incentivo por desempeño destacado.
- · Resoluciones de incentivos de posgrado.
- Resoluciones por asignación por tiempo de servicio.
- · Resoluciones de subsidio por luto sepelio.
- · Resoluciones de retenciones judiciales, pagos indebidos, créditos devengados.
- Resoluciones de Bonificación familiar.
- · Resoluciones de Bonificación personal.

#### **Sección VI Retiro y régimen pensionario**

- · Resoluciones de renuncia.
- · Resolución de retiro por no haber aprobado la evaluación de desempeño docente.
- · Resolución de cese por límite de edad.
- · Resolución de cese por incapacidad permanente.
- · Resolución de cese por fallecimiento.
- · Resolución de incorporación al Decreto Ley N°20530.
- Resolución de compensación por tiempo de servicios.
- Resolución de pensión provisional y pensión definitiva.
- · Resolución de acumulación de años de formación profesional.
- Resolución de reconocimiento de tiempo de servicios.
- · Resolución de otorgamiento de pensión de sobreviviente.
- Constancia de afiliación y/o desafiliación de la AFP.
- Constancias de pagos de remuneraciones y descuentos.
- · Declaración Jurada de pertenecer al Sistema Nacional de Pensiones.

## **Sección VII Premios y Estímulos**

- Resoluciones de Palmas Magisteriales.
- Resoluciones de agradecimiento.
- · Resoluciones de felicitación.
- · Resoluciones de los viajes de estudio, becas, y/o pasantías dentro y fuera del país.

### **Sección VIII Sanciones**

- Resoluciones de amonestaciones escritas.
- · Resoluciones de suspensión.
- · Resoluciones de cese temporal.
- · Resoluciones de destitución.
- · Resoluciones de condena penal.
- · Resoluciones de inhabilitación para ejercer función pública.
- · Resolución de separación preventiva.
- · Resolución de nulidad de sanción.
- · Resolución de modificación de sanción.
- · Resolución de ratificación de sanción.
- · Resolución de recursos administrativos.

### **Sección IX Licencias y Vacaciones**

#### Resoluciones de licencia con goce de remuneraciones:

- Por incapacidad temporal.
- · Por maternidad, paternidad, adopción.
- · Por enfermedad grave o terminal del cónyuge, conviviente, padre o hijos  $(*)$ .
- Por siniestros.
- · Por fallecimiento del cónyuge, padres, hijos.
- · Por estudios de posgrado, especialización o perfeccionamiento, por capacitación organizada por el MINEDU o por los Gobiernos Regionales.
- · Por asumir representación oficial del Estado Peruano.
- · Por citación expresa, judicial, militar o policial.
- Por representación sindical y por desempeño de consejero regional o regidor municipal.

(\*) Ley N° 30012 Ley que concede el derecho de licencia a trabajadores con familiares directos que se encuentran con enfermedad en estado grave o terminal o sufren accidente grave.

#### Resoluciones de licencia con goce de remuneraciones:

- Por asuntos particulares
- · Por estudio de posgrado, especialización y capacitación en el país o en el extranjero relacionado con su nivel educativo profesional (solo docentes).
- · Por desempeño de funciones públicas por elección o cargos públicos rentados, o por asumir cargos políticos de confianza.
- · Por participación en áreas de formación docente o innovación e investigación.

#### Resoluciones de vacaciones (\*):

(\*) Articulo 146° del D.S. N° 04-2013-ED

b) El profesor que labora en las áreas de Gestión Institucional, Formación Docente o Innovación e Investigación, goza de treinta (30) días de vacaciones anuales remuneradas.

### **Sección X Otros**

- · Resoluciones de Instauración de Proceso Administrativo Disciplinario.
- · Certificados de trabajos de otras instituciones públicas y privadas.
- · Resoluciones de integrar comisiones dentro del sector.
- · Documento de las medidas preventivas y retiro.
- · Ficha Escalafonaria (si la tuviera).